## SAP ABAP table T7JPEI\_WKREST {Work Restriction Text}

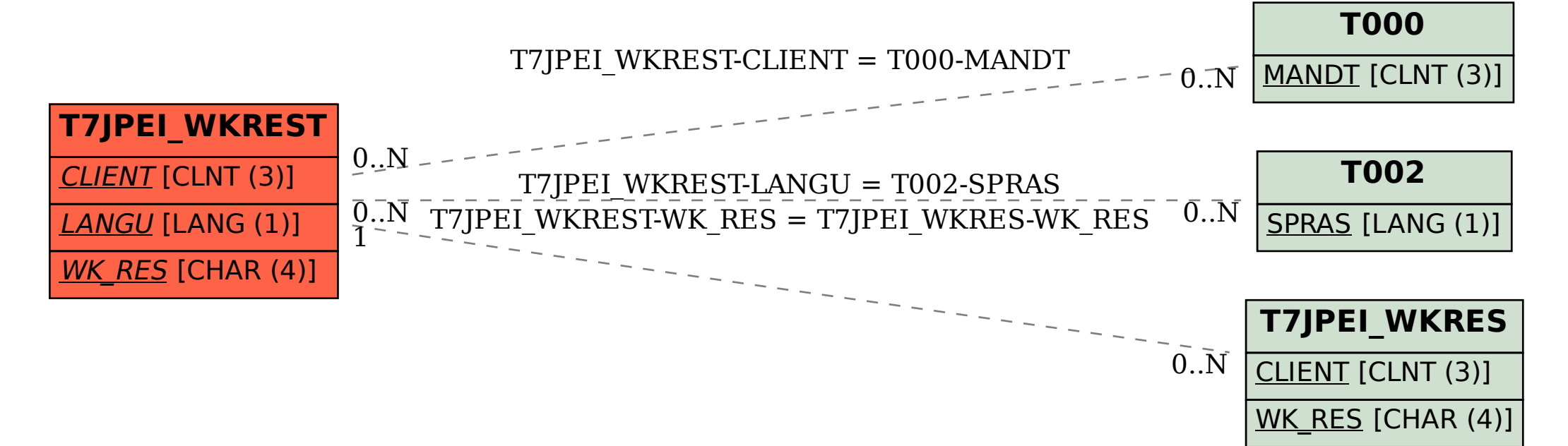